# Adobe PhotoShop Beginners Course

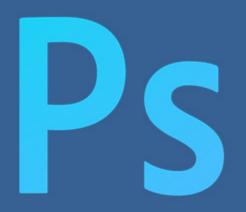

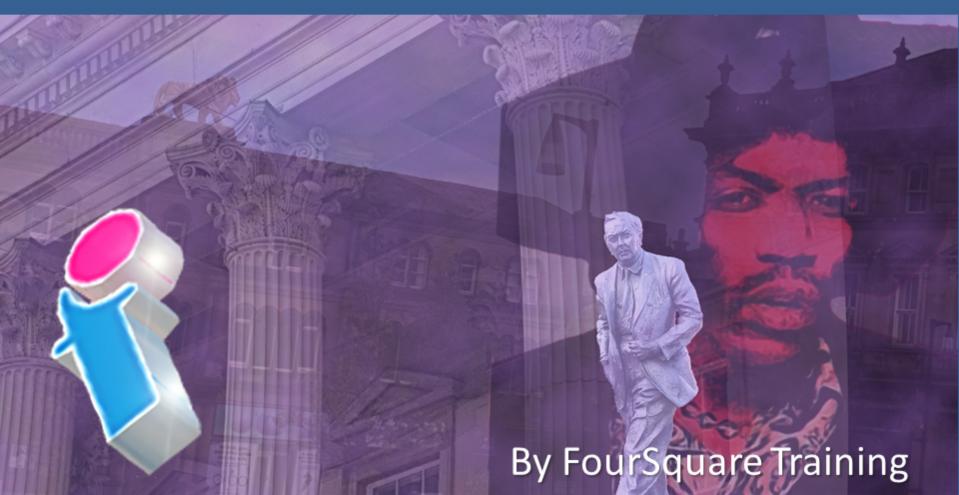

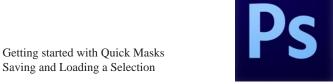

#### 1) Adobe PhotoShop Interface

- Introduction to the main PhotoShop Tool groups
  - An Overview of the PhotoShop Palette
- Navigating your way around the Window Menu

#### 2) Adobe PhotoShop Accurate Layouts

- Manipulating your layouts with Grids, Guides and Rulers
- Understanding size and dimensions (Print (Point size) vs Pixels)
- Basic image editing (Resizing images, changing image resolution and changing artwork size)
- Image rotation techniques and cropping your images

#### 3) Adobe PhotoShop Working with Colour

- Understanding and using background and foreground colours
- Types of colour and understanding the differences between CMYK and RGB modes
- Getting started with colour libraries

### 4) Adobe PhotoShop Selections and Selection Techniques

• Selection tools (using selection options including the Lasso, the Magnetic Lasso, the Magic Wand and Quick Select)

Feathering your Selections Manipulating Selections Modifying and Transforming Selections

#### 5) Adobe PhotoShop Repairing and Replacing Images

- Getting started with the Clone Tool
- Getting started with the Healing Brush
- Grouping and ungrouping your images
- Getting started with Red Eye removal

#### 6) Adobe PhotoShop Eraser and Paint Tools

- Working with Erasers (including the background eraser and magic eraser)
- Using the Paint bucket for adding, editing and setting your colours

#### 7) Adobe PhotoShop Brush Palette

- Painting with brushes (combining filters and brushes to create effects, using the airbrush)
- Brush tips and tricks

#### 8) Adobe PhotoShop Layers

- Getting started with layers in PhotoShop
- Adding new layers, editing layers and moving layers up and down in the stack
- Blending Effects and working with opacity in layers

FourSquare Innovations Ltd

info@foursquaretraining.co.uk

0844 493 3699

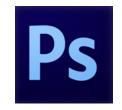

#### 9) Adobe PhotoShop Automated Tasks

- Creating an html image gallery for the Web
- Using PhotoMerge
- Working with Contact Sheets

#### 10) Adobe PhotoShop Printing

- Understanding printing considerations
- Printing methods and techniques

## Scan the QR code for more course information:

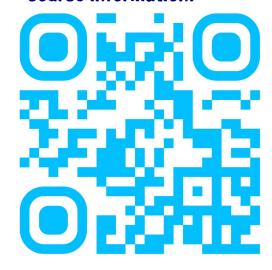

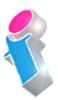

#### **Adobe PhotoShop Course Feedback**

"Just wanted to put on record how pleased we were with the standard of training we received last week. The trainer is a credit to your organisation and we will certainly not hesitate in organising training through yourself again as required in the future."

Adobe PhotoShop Beginners Course Chester

"I just wanted to let you know that we had a fantastic time yesterday in your training session! What a fab, funny enthusiastic lady. We're all feeling a bit more confident now in using this tool in our jobs. Can you pass on our best wishes to her."

Adobe Beginners PhotoShop Training Northampton

"I just wanted to drop you a quick note to say thank you to the trainer for the training on Friday. Everyone really enjoyed it and we found it really beneficial. We do hope to use you again in the future for other training purposes."

Adobe PhotoShop and InDesign Course Preston

"Excellent"

Adobe PhotoShop Course Blaby Leicestershire

"A fantastic tutor, made the whole experience very enjoyable."

Adobe Photoshop and Indesign Course Leeds

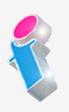

"I've been meaning to email you regarding the training and how impressed we all were with the trainer; the feedback from the team was that she was not only incredibly knowledgeable about all the subjects but was also very approachable and excelled in her training manner. We all thought she was excellent, so thank you very much for organising her and the courses."

Beginners to Advanced Adobe InDesign, Illustrator and PhotoShop training Milton Keynes

"The instructions made learning the software so much easier than I had imagined, and the trainer is an absolute delight to be with. Making learning fun is a talent. She is a rare gem. Thank you for sending her to me. She has changed my working life in three days flat!"

Beginners Adobe PhotoShop, InDesign and Illustrator Course Winchester

"An exceptional trainer. I found her manner warm, easy going professional and interested. Her skills with the Adobe Cloud were vast, her knowledge of Cascading Style Sheets, Convert to Paths, and Clipping Handles exceptional. She will always be somebody who shall forever remain in our hearts."

Adobe Creative Cloud Master Class, PhotoShop, InDesign and Illustrator training Ipswich, Suffolk